## **Интерактивный портал. Предоставление документов работодателем**

На Интерактивном портале услуга «Предоставление документов» дает возможность работодателю в личном кабинете направить необходимые документы в центр занятости населения.

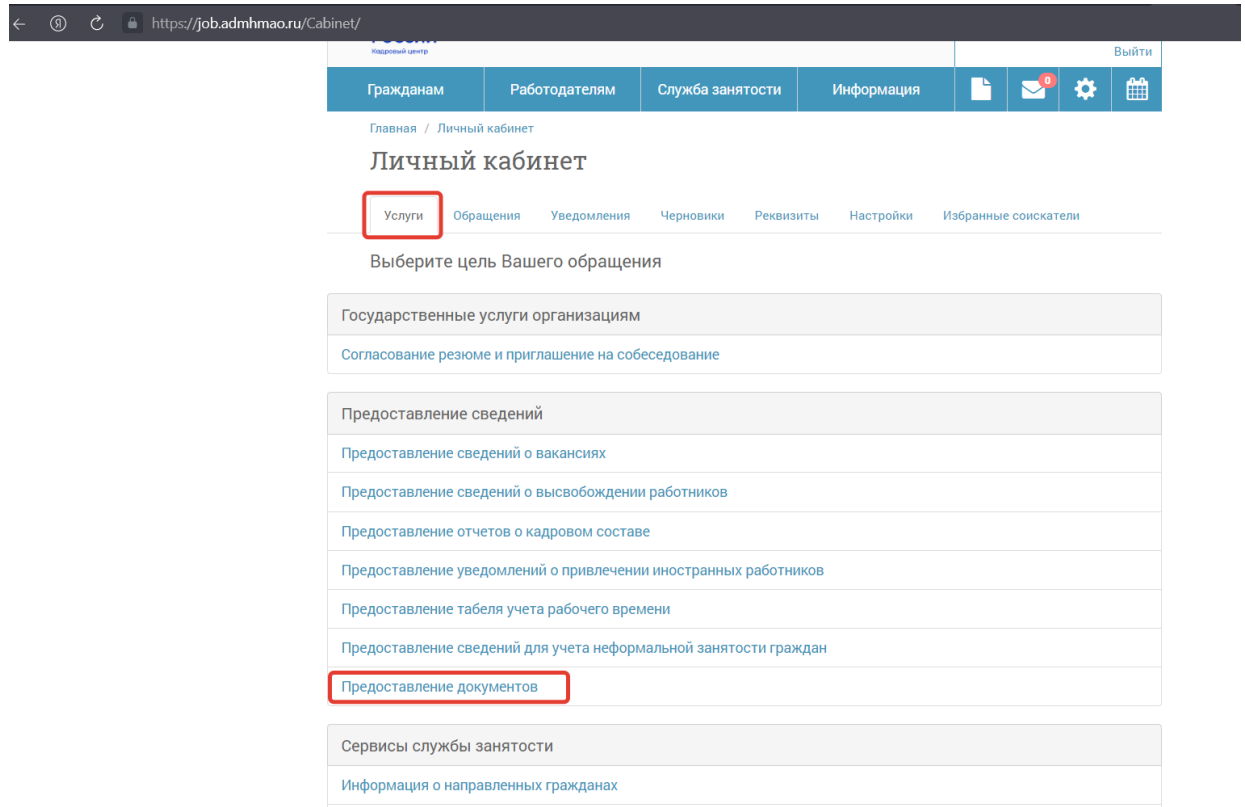

Работодатель на портале в списке услуг переходит в пункт меню **«Предоставление документов»**, проверяет реквизиты организации и

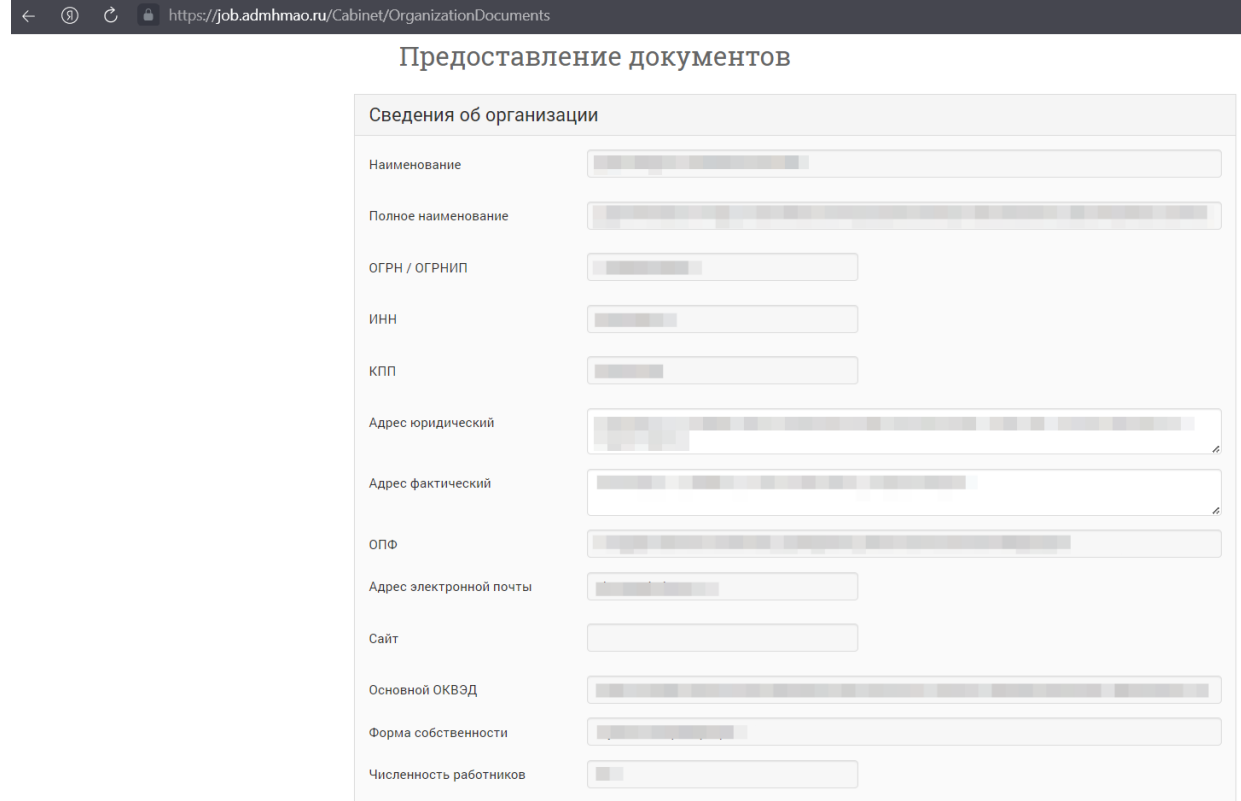

прикладывает копии документов (фотографии, скан-копии).

Обращаем внимание, разрешена загрузка файлов в форматах jpeg (jpg), png, pdf и объёмом не более 5,0 Mб. Общее количество файлов не должно превышать 20.

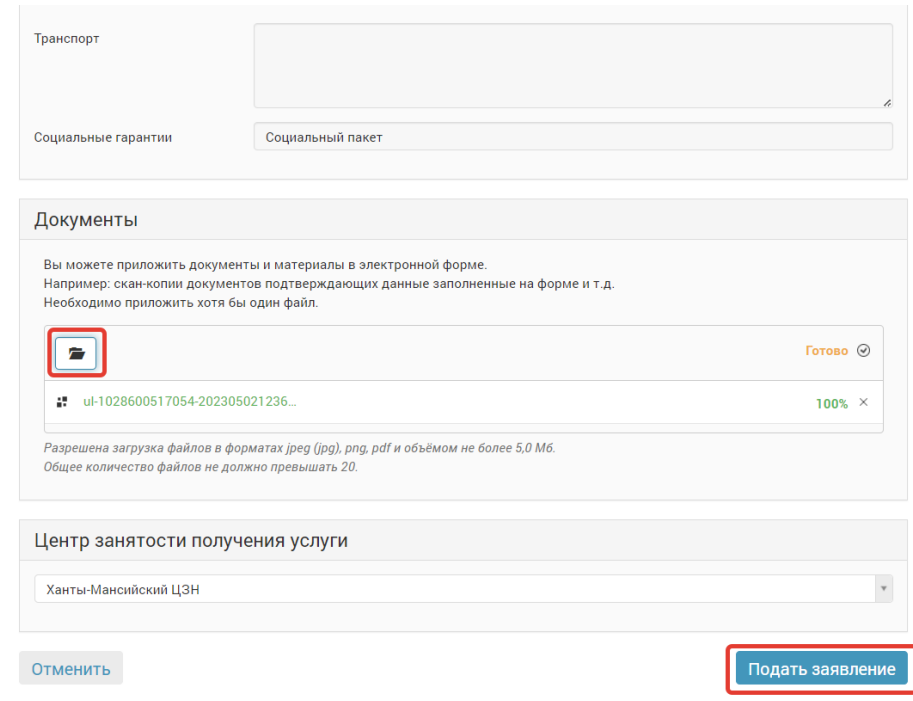

В поле **«Центр занятости получения услуги»** автоматически указывается ЦЗН, в котором зарегистрирована организация.

Также для услуги предоставления документов дополнительно для выбора доступно подразделение «Департамент» для возможности подать документы в региональный уровень (в рамках мероприятия.... дописать если необходимо).

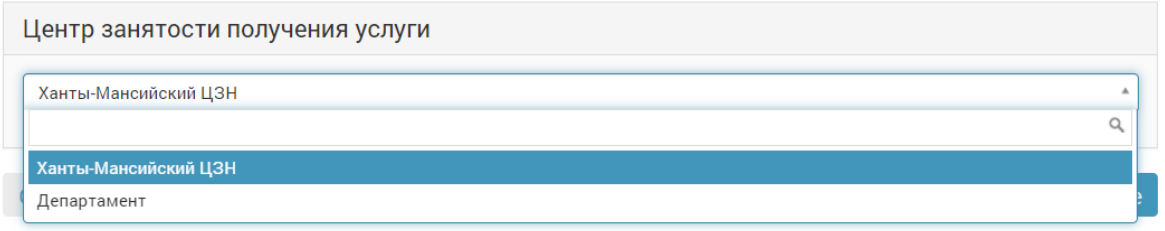

После того, как сотрудник центра занятости подтвердит принятие документов, на вкладке «Обращения» будут доступны результаты по поданному обращению с типом «Регистрация документов, предоставленных организацией в электронном виде».

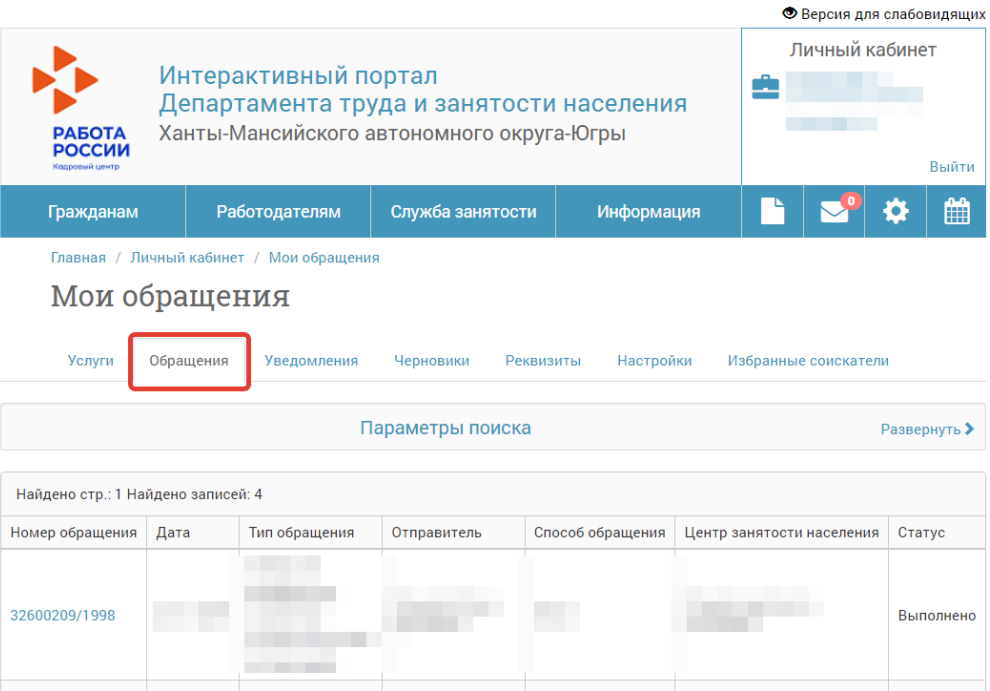